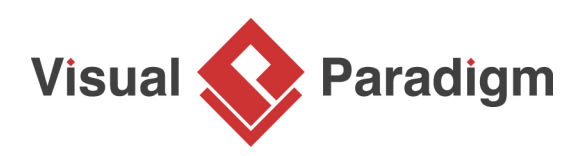

# **Data Flow Diagram: Examples - Food Ordering System**

Written Date : February 16, 2015

Data Flow Diagram (DFD) provides a visual representation of the flow of information (i.e. data) within a system. By drawing a Data Flow Diagram, you can tell the information provided by and delivered to someone who takes part in system processes, the information needed to complete the processes and the information needed to be stored and accessed. This article describes and explains the Data Flow Diagram (DFD) by using a food ordering system as an example.

## **The Food Ordering System Example**

### **Context DFD**

A context diagram is a data flow diagram that only shows the top level, otherwise known as Level 0. At this level, there is only one visible process node that represents the functions of a complete system in regards to how it interacts with external entities. Some of the benefits of a Context Diagram are:

- 1. Shows the overview of the boundaries of a system
- 2. No technical knowledge is required to understand with the simple notation
- 3. Simple to draw, amend and elaborate as its limited notation

The figure below shows a context Data Flow Diagram that is drawn for a Food Ordering System. It contains a process (shape) that represents the system to model, in this case, the "Food Ordering System". It also shows the participants who will interact with the system, called the external entities. In this example, the Supplier, Kitchen, Manager, and Customer are the entities who will interact with the system. In between the process and the external entities, there is data flow (connectors) that indicate the existence of information exchange between the entities and the system.

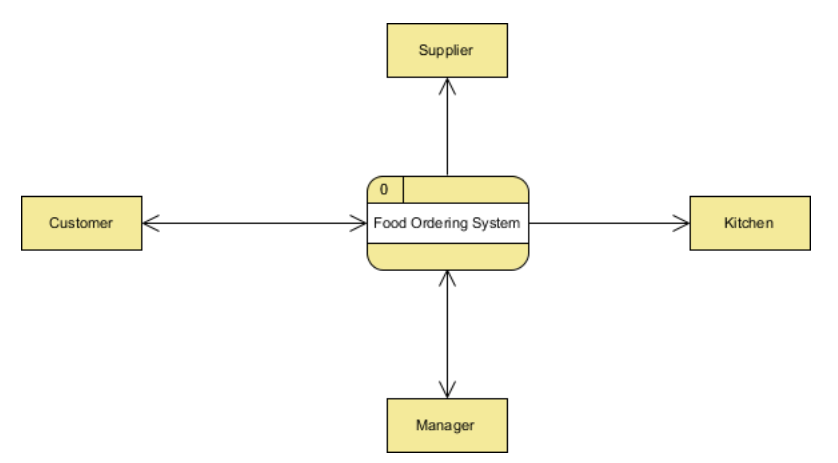

Context DFD is the entrance of a data flow model. It contains one and only one process and does not show any data store.

### **Level 1 DFD**

The figure below shows the level 1 DFD, which is the decomposition (i.e. break down) of the Food Ordering System process shown in the context DFD. Read through the diagram and then we will introduce some of the key concepts based on this diagram.

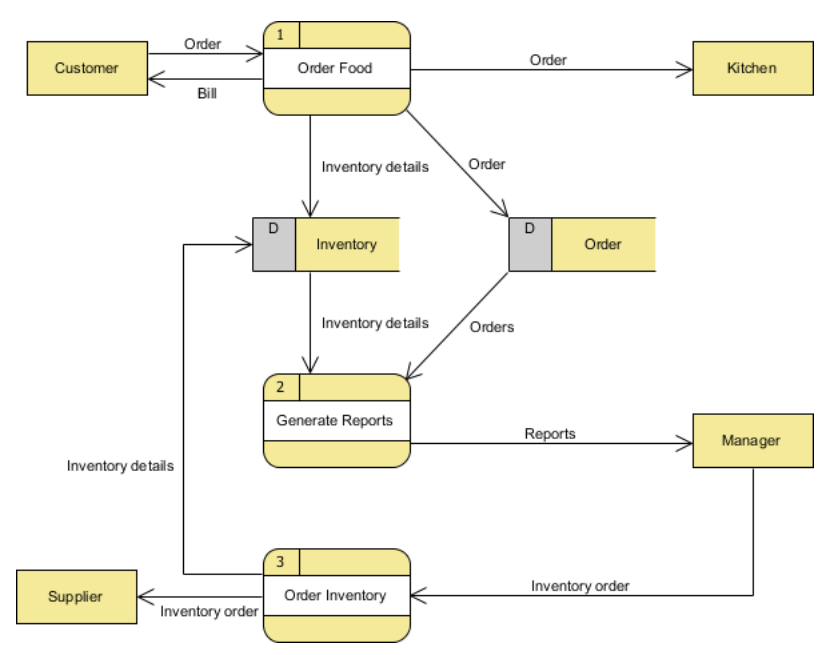

The Food Order System Data Flow Diagram example contains three processes, four external entities, and two data stores.

Based on the diagram, we know that a Customer can place an Order. The Order Food process receives the Order, forwards it to the Kitchen, store it in the Order data store, and store the updated Inventory details in the Inventory data store. The process also delivers a Bill to the Customer.

The Manager can receive Reports through the Generate Reports process, which takes Inventory details and Orders as input from the Inventory and Order data store respectively.

The Manager can also initiate the Order Inventory process by providing Inventory order. The process forwards the *Inventory order* to the Supplier and stores the updated *Inventory details* in the *Inventory* data store.

### **Data Flow Diagram Tips and Cautions**

**Tips**

- 1. Process labels should be verb phrases; data stores are represented by nouns
- 2. A data store must be associated with at least a process
- 3. An external entity must be associated with at least a process
- 4. Don't let it get too complex; normally 5 7 average people can manage processes
- 5. DFD is non-deterministic The numbering does not necessarily indicate sequence, it's useful in identifying the processes when discussing with users
- 6. Datastores should not be connected to an external entity, otherwise, it would mean that you're giving an external entity direct access to your data files
- 7. Data flows should not exist between 2 external entities without going through a process

8. A process that has inputs but without outputs is considered to be a black-hole process

#### **Cautions**

### **Don't mix up data flow and process flow**

Some designers may feel uncomfortable when seeing a connector connecting from a data store to a process, without seeing the step of data request being shown on the diagram somehow. Some of them will try to represent a request by adding a connector between a process and a data store, labeling it "a request" or "request for something", which is wrong.

Keep in mind that Data Flow Diagram was designed for representing the exchange of information. Connectors in a Data Flow Diagram are for representing data, not for representing process flow, step or anything else. When we label a data flow that ends at a data store "a request", this means we are passing a request as data into a data store. Although this may be the case in implementation level as some of the DBMS do support the use of functions, which intake some values as parameters and return a result, in Data Flow Diagram, we tend to treat data store as a sole data holder that does not possess any processing capability. If you want to model the system flow or process flow, use [UML Activity Diagram](https://www.visual-paradigm.com/features/uml-tool/#activity-diagram) or [BPMN Business Process Diagram](https://www.visual-paradigm.com/features/bpmn-diagram-and-tools/#business-process-diagram) instead. If you want to model the internal structure of a datastore, use an [Entity Relationship Diagram.](https://www.visual-paradigm.com/features/database-design-with-erd-tools/#erd)

### Resources

1. [Food-Ordering-System.vpp](https://cdn.visual-paradigm.com/tutorials/dfdfoodorderingsystem_screenshots/resources/Food-Ordering-System.vpp)

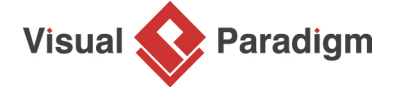

[Visual Paradigm home page](https://www.visual-paradigm.com/) [\(https://www.visual-paradigm.com/\)](https://www.visual-paradigm.com/)

[Visual Paradigm tutorials](https://www.visual-paradigm.com/tutorials/) [\(https://www.visual-paradigm.com/tutorials/\)](https://www.visual-paradigm.com/tutorials/)